#### HT **Hochschule Konstanz** Fakultät Elektrotechnik und Informationstechnik W E G

#### KI-basierte Betriebsführung für das Verteilnetz

AI4Grids Symposium 20. September 2022 and the constant of the constant of the constant of the constant of the

**AI4Grids** 

Gefördert durch:

Bundesministerium für Umwelt, Naturschutz, nukleare Sicherheit und Verbraucherschutz

aufgrund eines Beschlusses des Deutschen Bundestages

Sicherstellung eines einwandfreien Betriebs der elektrischen Anlagen:

the exercise

Netzbetriebsführung

- Überwachung von Strömen und Spannungen
- Durchführung von Maßnahmen des Netzengpassmanagements
- Steuerung des Schaltzustandes

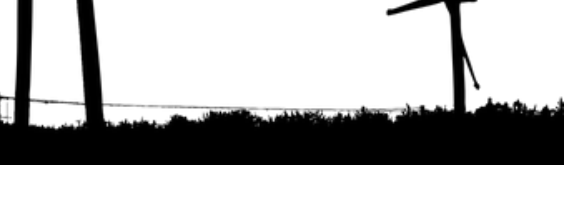

٠ŕ

**GALLY WINDS** 

Lection +

## Problemstellung

#### Wie wird die Sicherheit und Stabilität des Verteilnetzes gewährleistet?

- ─ Konventionelle Verfahren fokussiert auf einzelne Aufgaben
- Lange Rechenzeiten
- ─ Nicht ausgelegt auf Unsicherheiten im Netz (z.B. durch regenerative Erzeuger)

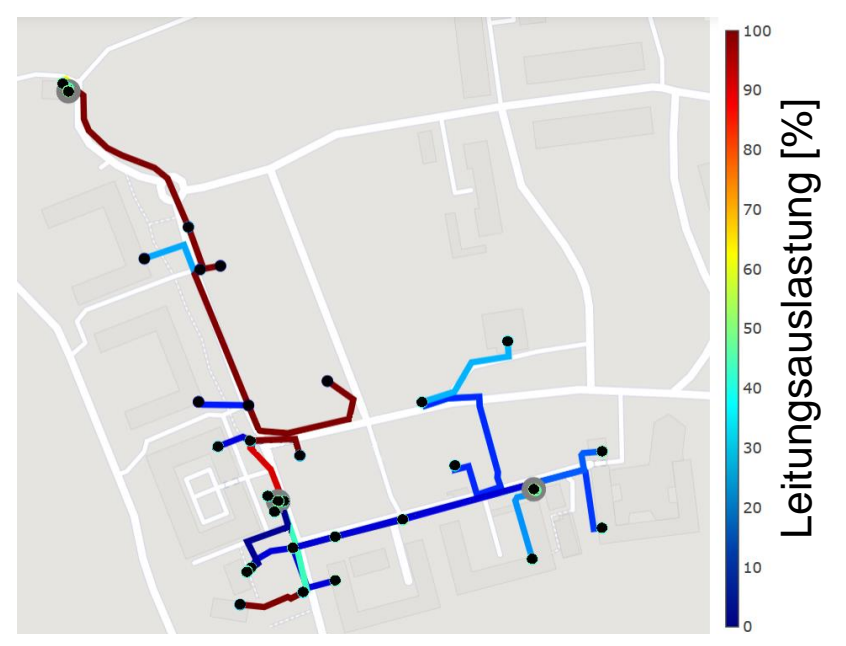

Leitungsauslastung in einem Niederspannungsnetz.

# Forschungsidee Netzbetriebsführung auf Basis von KI

- Intelligente Vernetzung von Erzeugern und Verbrauchern
- Berücksichtigung von Flexibilitäten
- Handlungsfähig bei kurzfristig auftretende Überlastungen im Netz
- Reduzierung von Netzverstärkungs- und -ausbaumaßnahmen

### KI-basierte Netzbetriebsführung

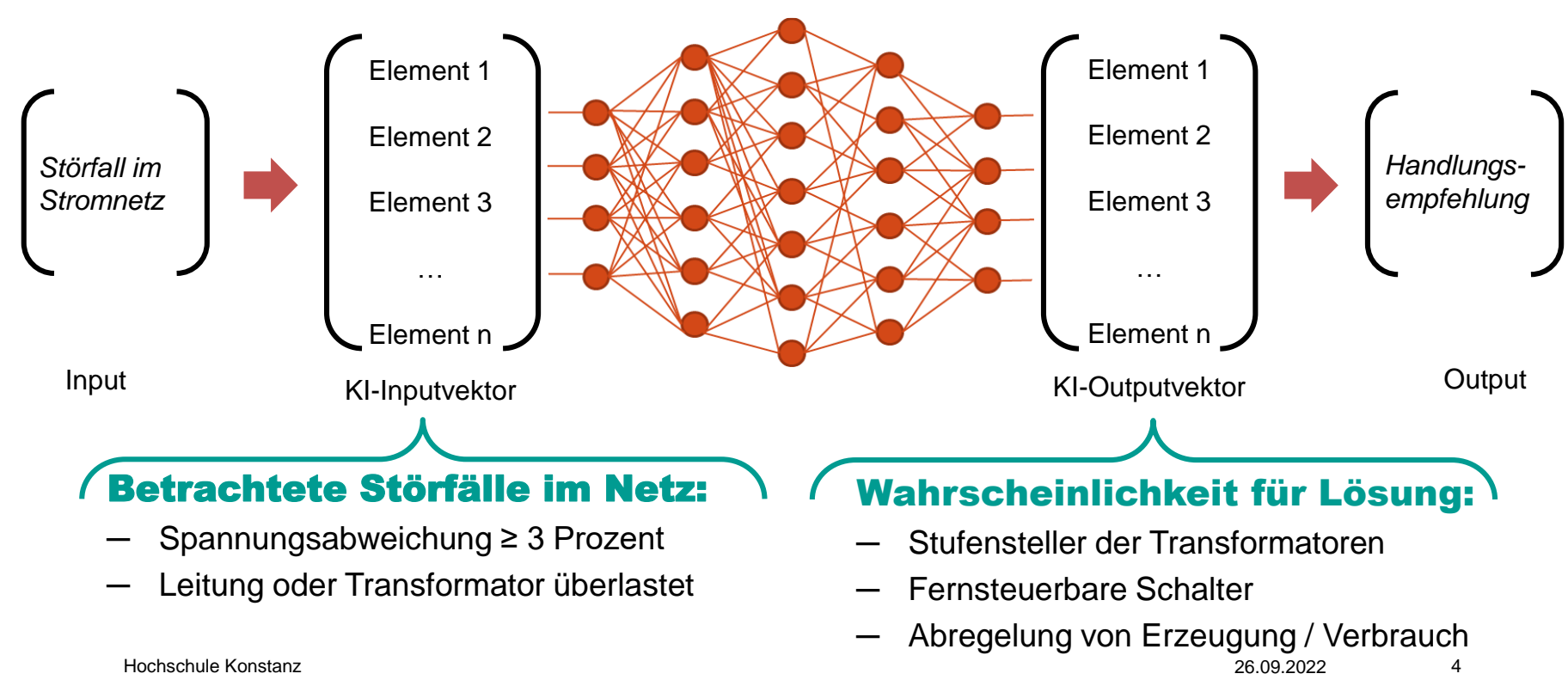

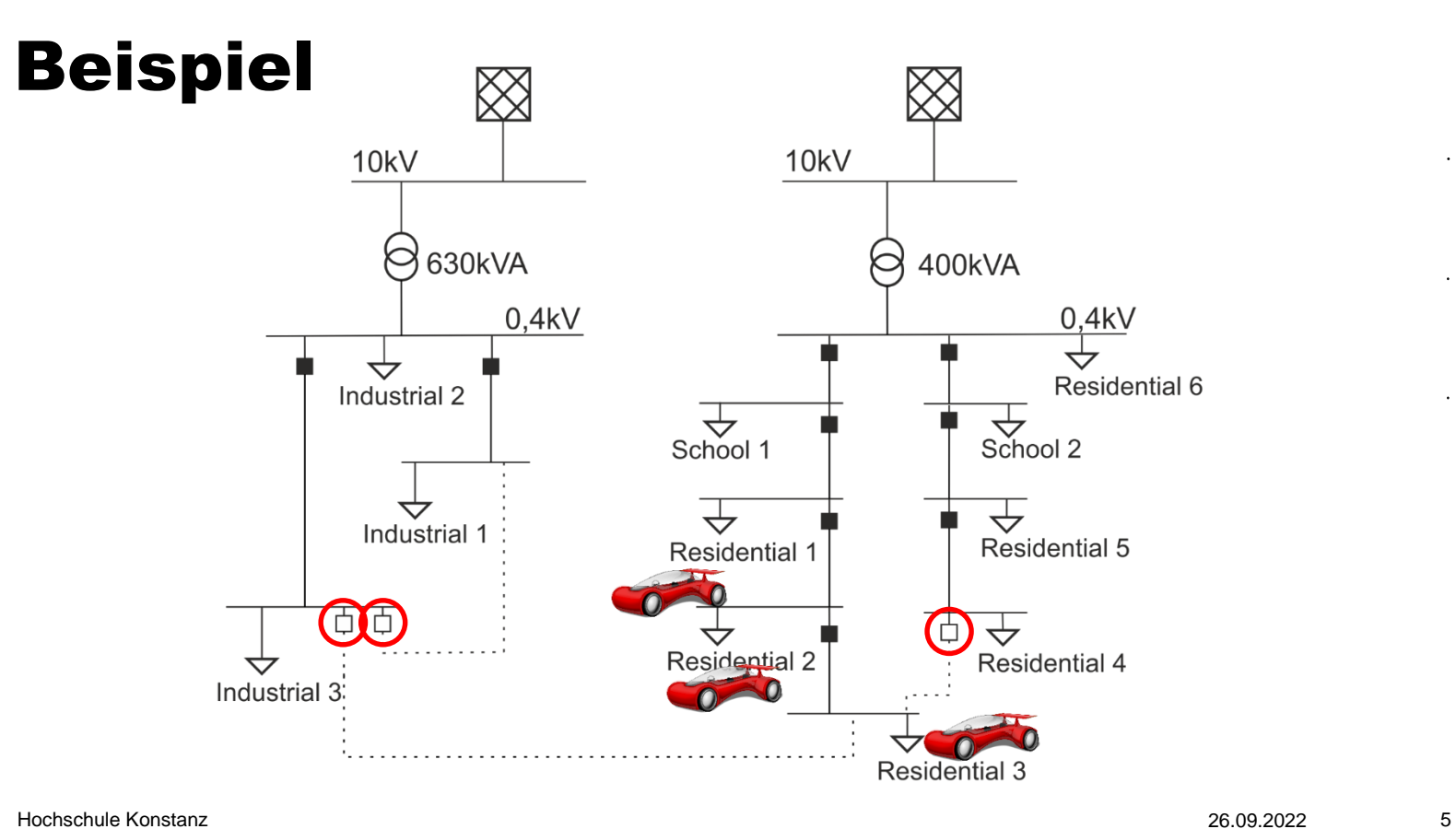

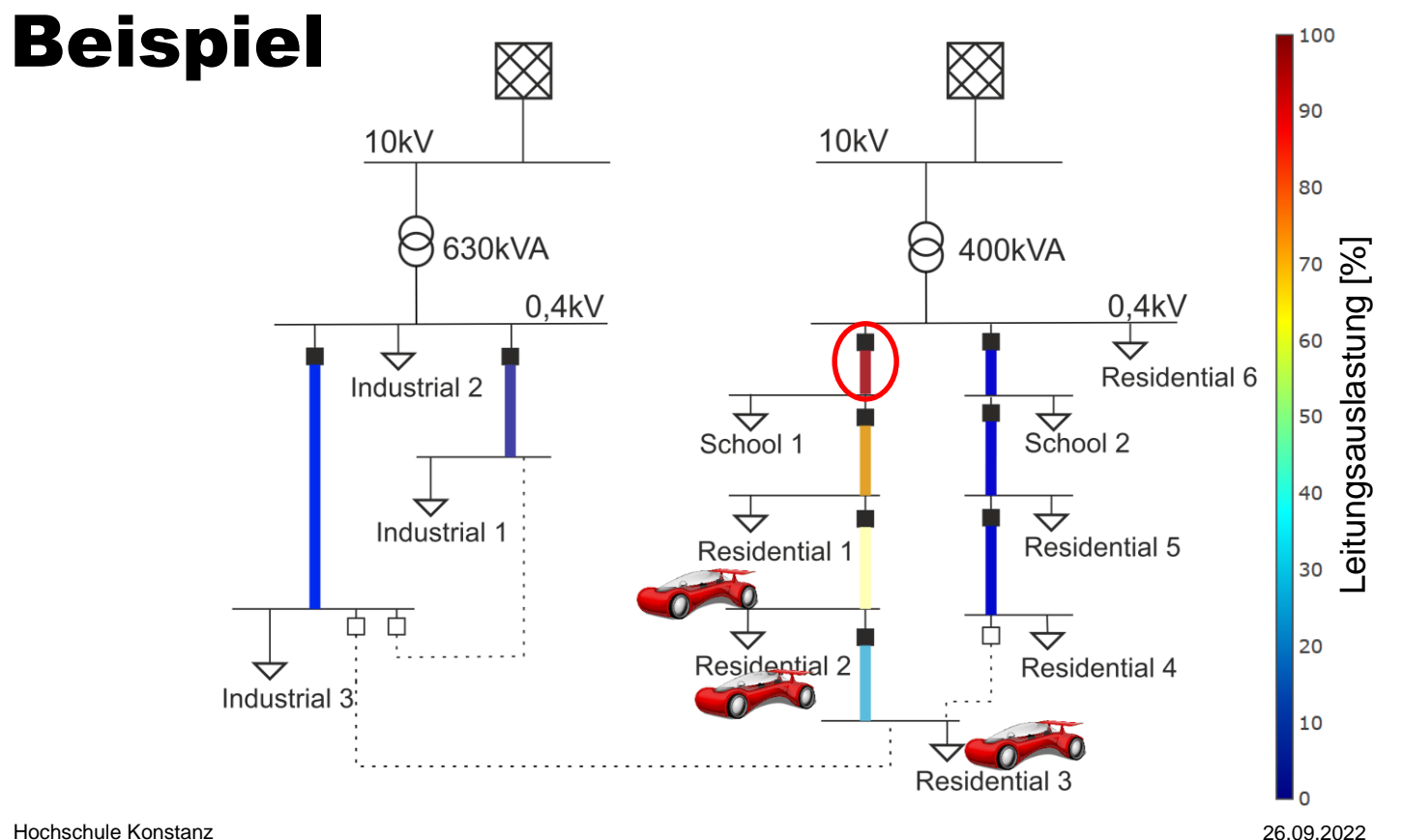

6

 $\bullet$ 

## Beispiel

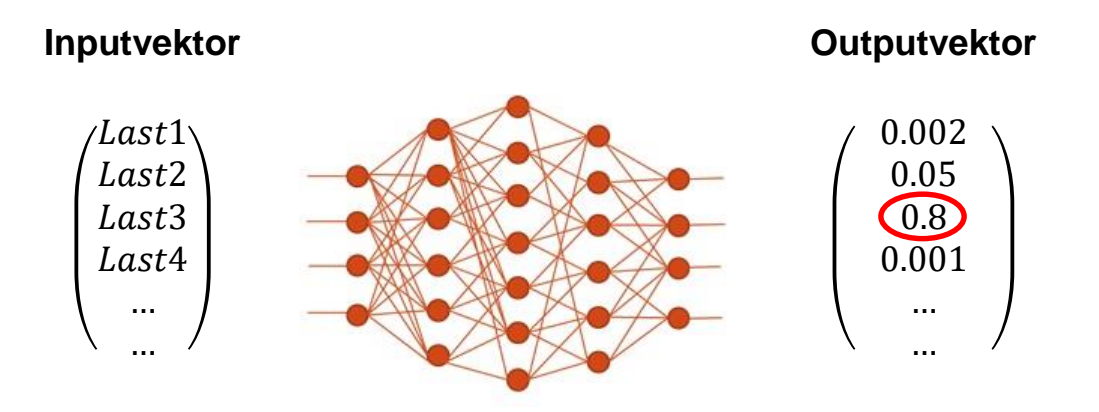

#### Schließe Schalter 6!

 $\bullet$ 

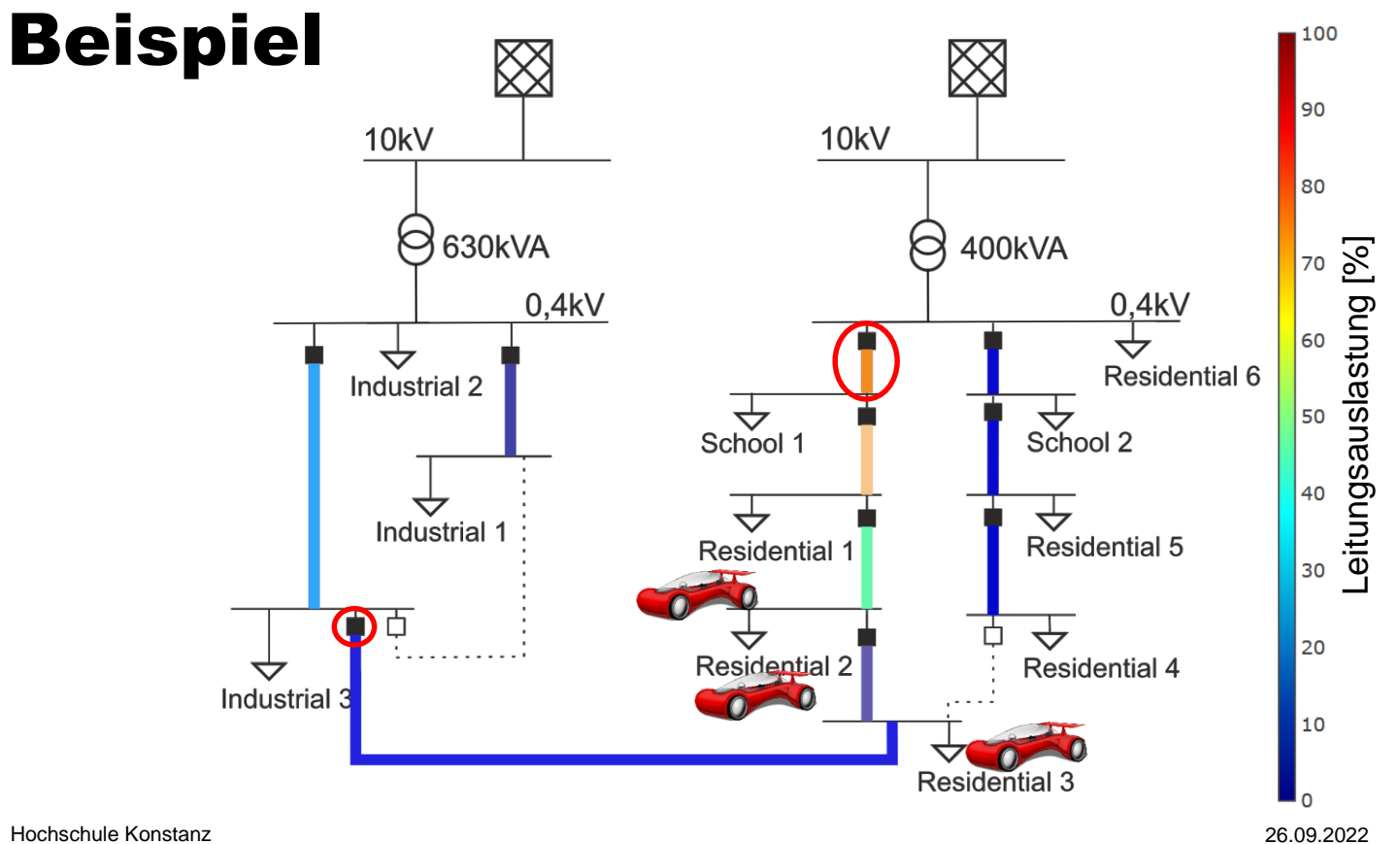

8

 $\bullet$ 

#### Was wird dafür benötigt?

- Vollständige Abbildung eines Stromnetzes
- Historische und aktuelle Verbrauchs- und Erzeugungsdaten
- Störfälle und Lösungen (real oder simuliert) für das Training
- Einen geeigneten KI-Algorithmus

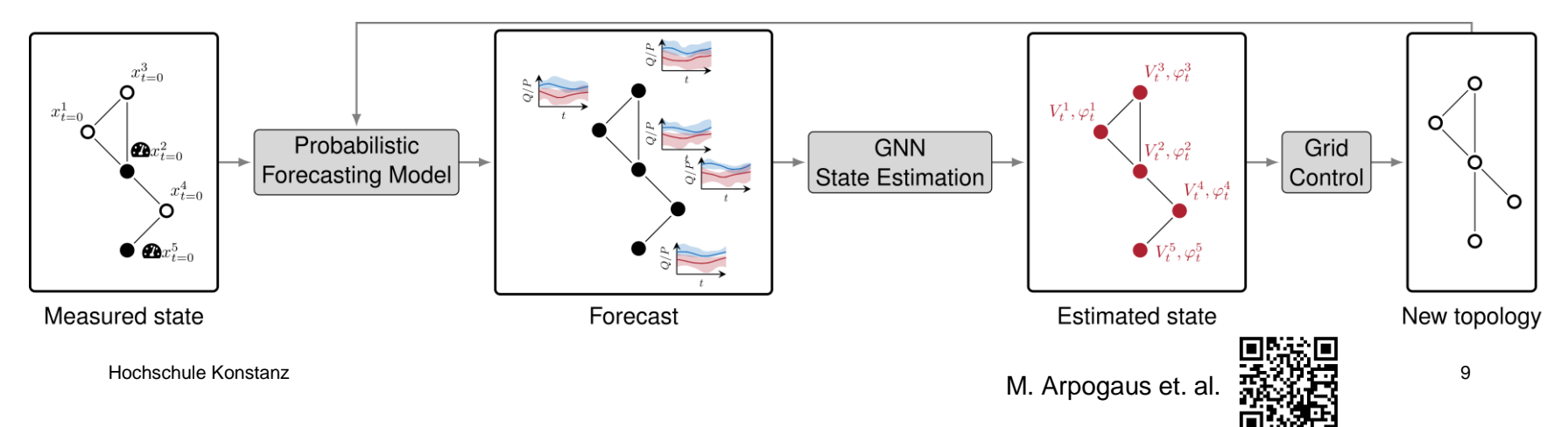

## Generierung des Trainingsdatensatzes

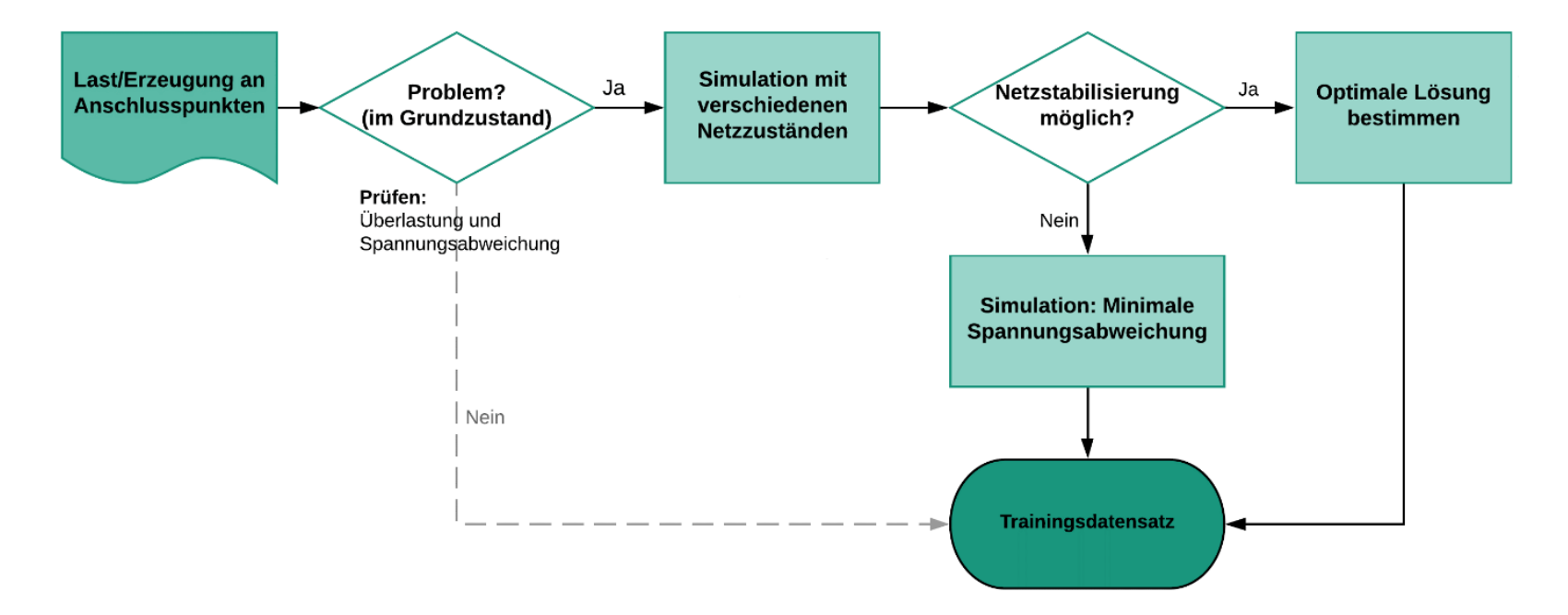

## Untersuchte KI-Algorithmen

Fully Connected Neural Network (FCNN)

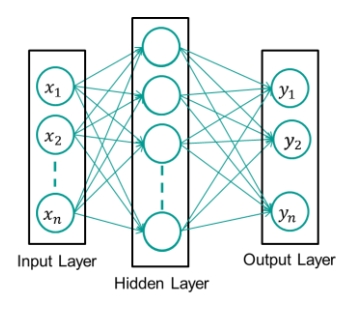

#### Graph Neural Network (GNN)

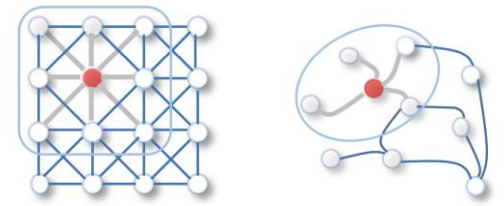

Bildquelle: https://doi.org/10.48550/arXiv.1901.00596

#### Convolutional Neural Network (CNN)

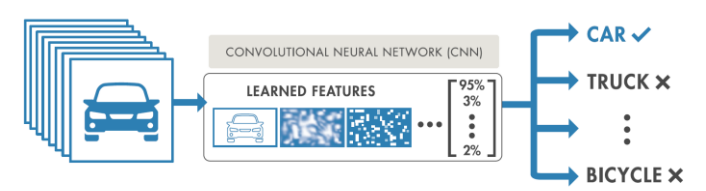

Bildquelle: https://de.mathworks.com/campaigns/offers/ deep-learning-with-matlab.html

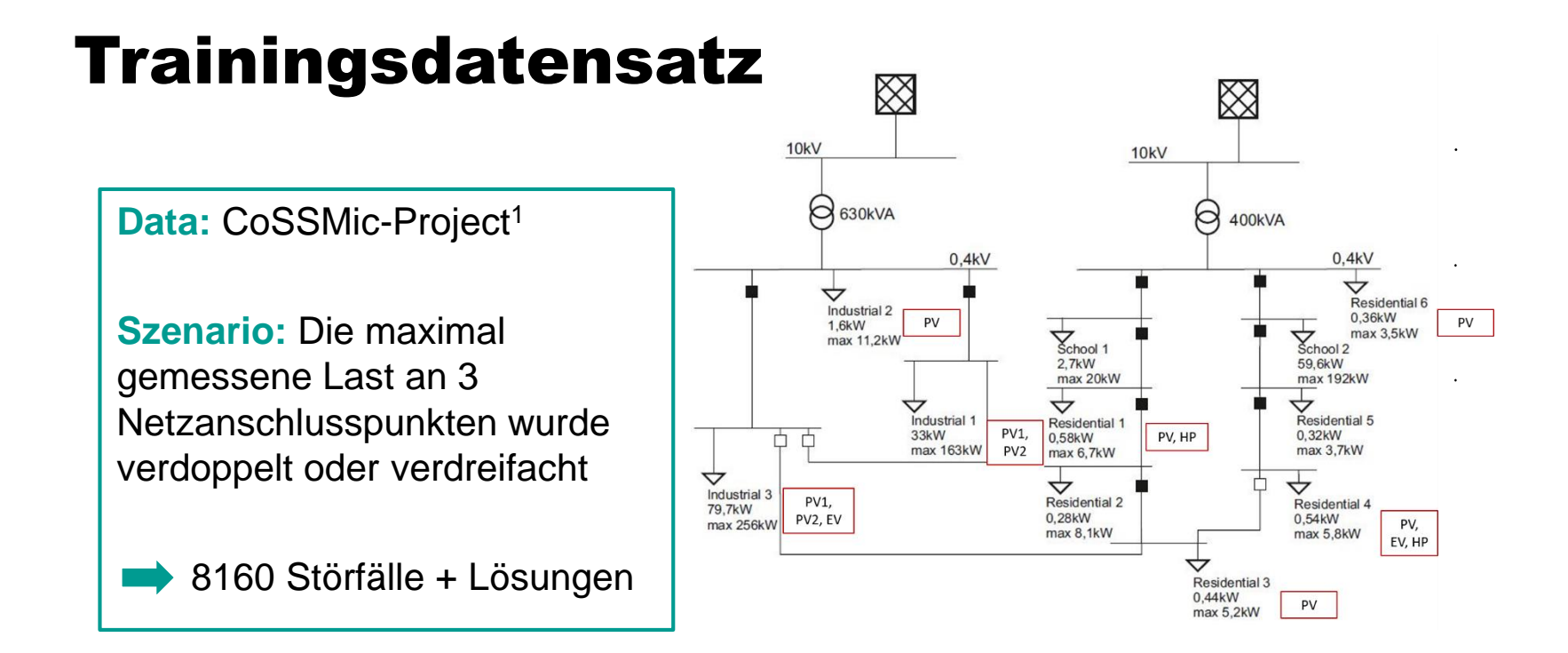

<sup>1</sup> Open Power System Data. 2017. Data Package Household Data. Version 2017-11-10. https://doi.org/10.25832/household\_data/2017-11-10.

## Ergebnisse FCNN

#### **Vorhersagewahrscheinlichkeit einschließlich der N am höchsten bewerteten Lösungen:**

Zusätzliche Rechenzeit auf unserem Simulationsrechner: 0.1 s (statt 10 s für alle 624 Kombinationen)

M. Linke et al., 36th European Photovoltaic Solar Energy Conference and Exhibition. https://doi.org/10.4229/EUPVSEC20192019-6CV.1.21

Hochschule Konstanz 26.09.2022 13

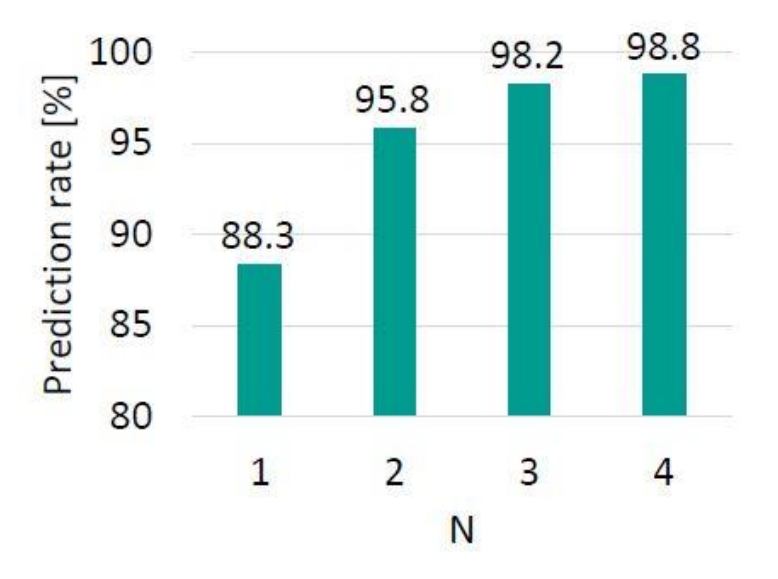

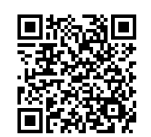

### Ergebnisse CNN

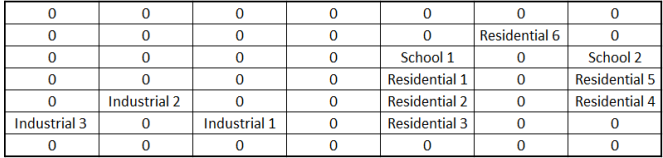

a)

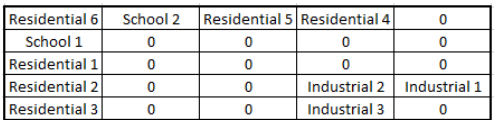

b)

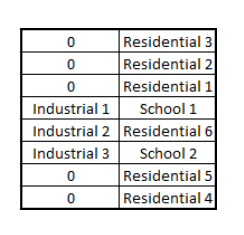

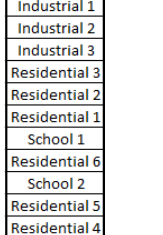

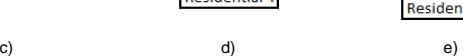

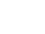

Industrial 1 Industrial 2

Industrial 3

 $\mathbf{0}$ 

**Residential:** 

Residential

**Residential** 

Residential

School 1

School 2

Residential:

Residential

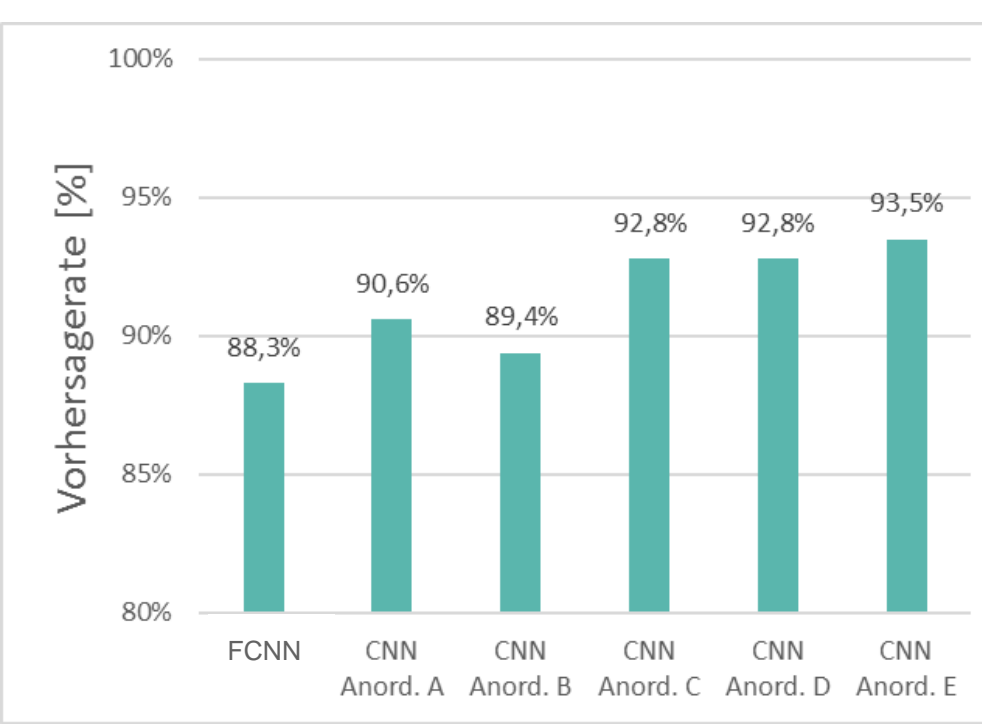

### Ausblick

- Untersuchungen zur Netzbetriebsführung auf Basis von GNN-Algorithmen
- Implementierung in den Gesamtalgorithmus
- Test am Digital Grid Lab (Fraunhofer ISE)

#### Vielen Dank für Ihre Aufmerksamkeit!

Kontakt: mlinke@htwg-konstanz.de

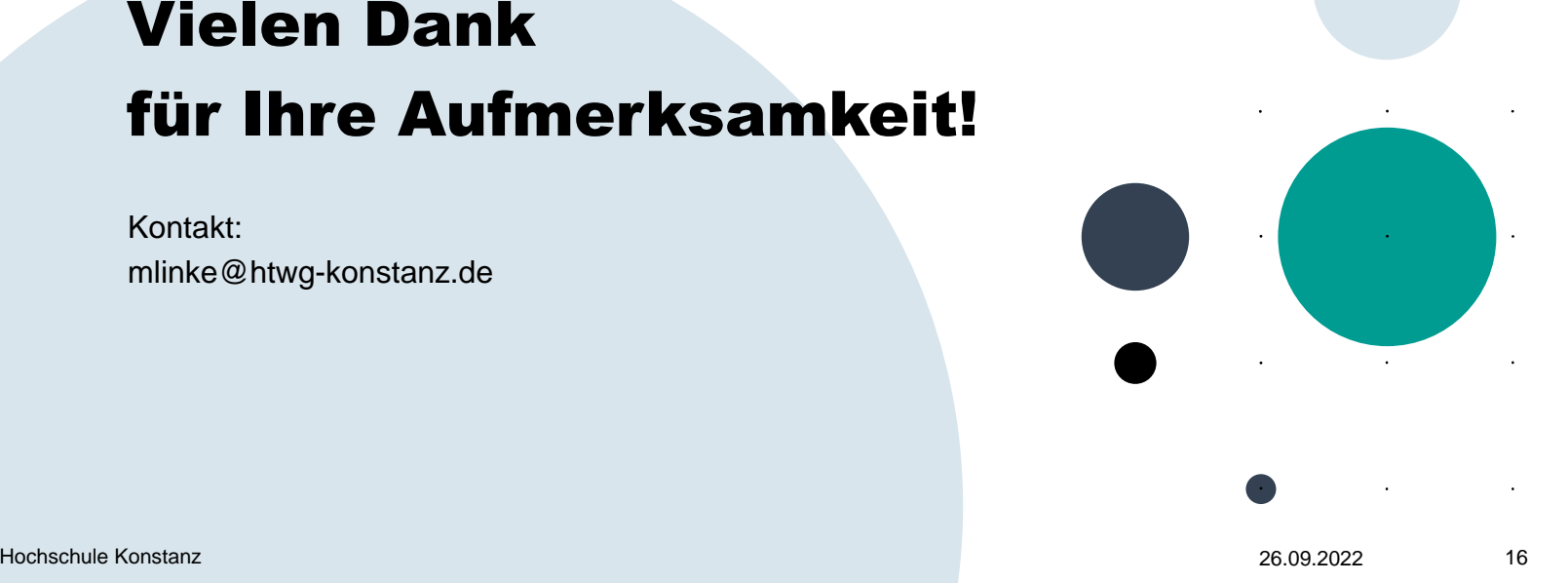

 $\cdot$ 

 $\ddot{\phantom{1}}$